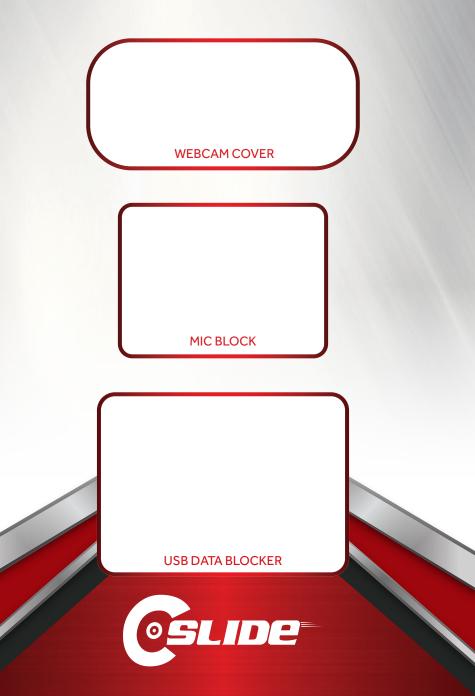

## WORK FROM HOME PRIVACY KIT

WEBCAM COVER, MIC BLOCK, USB DATA BLOCKER COMBO

## Webcam Cover

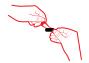

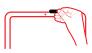

- 1. Remove adhesive strip.
- 2. Position base over the camera lens, then press firmly.

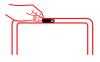

 Once installed, simply slide to open and close.

If the base and rails become detached, it simply snaps back into place.

## **Mic Block**

Insert the Mic Block into your device's audio jack.

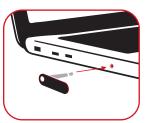

Remove the Mic Block when you would like to use your devices internal microphone.

## **USB** Data Blocker

- Insert Data Blocker into any USB port
- 2. Insert USB cable into Data Blocker
- 3. Plug device into USB cable

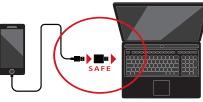

**Privacy Protection and Data Security** 

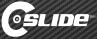